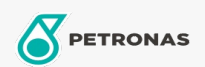

## Lubricante para motor

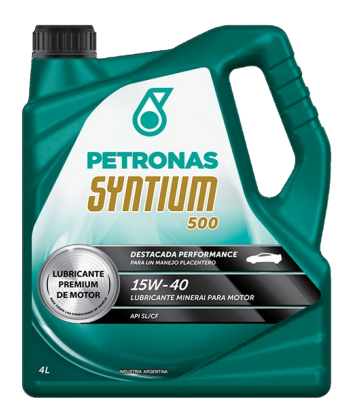

## PETRONAS Syntium 500 15W-40

Gama: PETRONAS Syntium 500

Descripción extensa: Lubricante multigrado mineral para motores de vehículos de pasajeros nafteros, diésel o GNC. Lubricante óptimo para flotas mixtas de vehículos a nafta, diésel o GNC. Formulado con aceites básicos minerales de alto grado de refinación y aditivos que le confieren propiedades detergentes, antioxidantes, antidesgaste, antiespuma, entre otras. Su uso es recomendado para todo tipo de climas. Apto para motores de cuatro tiempos nafteros, diésel y GNC de aspiración normal de cualquier marca, que requiera esta especificación

A Hoja de datos del producto

Viscosidad: 15W-40

Especificaciones de la industria: API SL/CF

Aplicación (s): para las páginas de los consumidores: Passenger car